Procedura ewidencjonowania delegacji służbowych w EZD dotyczy delegacji procedowanych na Wydziałach – wersja dla pracowników mających dostęp do konta Dziekanat Wydziału ABC techniczne

## UWAGA!! Od stycznia 2023 r. nie ma możliwości rejestrowania delegacji telefonicznie

1. Wnioskodawca (osoba wyjeżdzająca) zakłada koszulkę w EZD. W tytule koszulki zamieszcza się następujące informacje: imię i nazwisko, data delegacji, miejsce, cel.

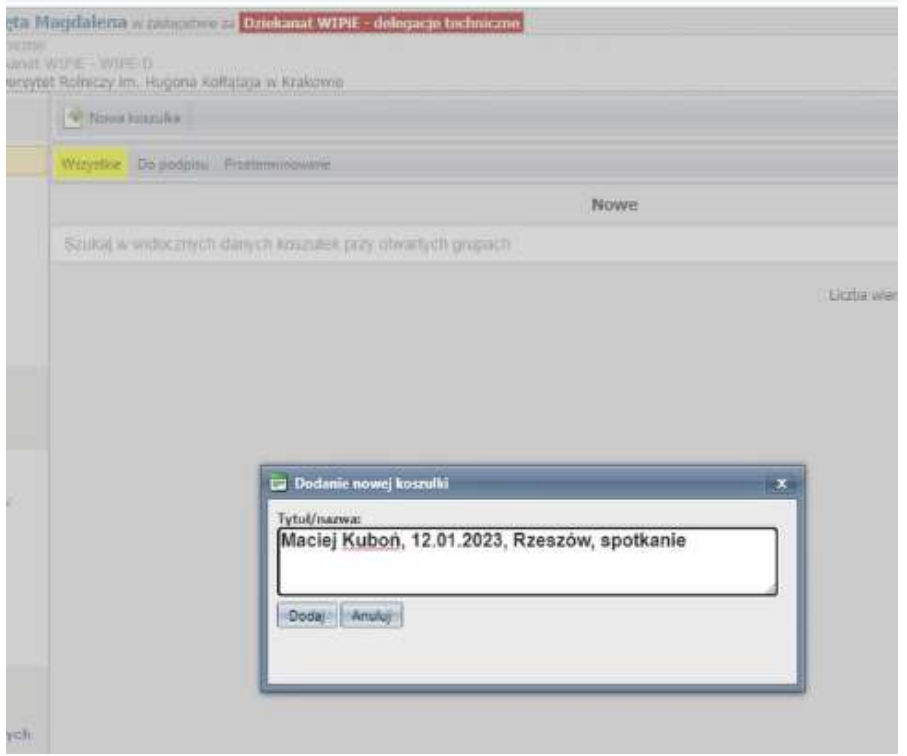

2. Wnioskodawca zakłada sprawę (numer z JRWA 153) i automatycznie nadawany jest numer delegacji.

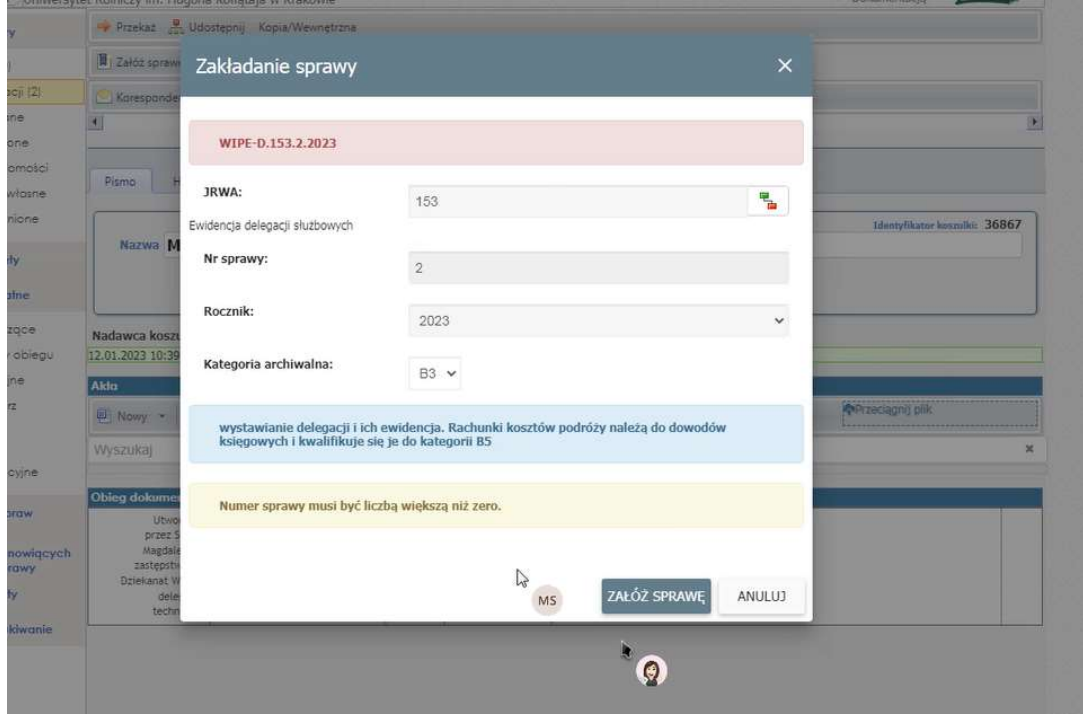

3. Wnioskodawca przepisuje numer delegacji na wersję papierową delegacji

## Procedowanie wersji papierowej delegacji pozostaje bez zmian.